## **Managing Structures**

The Manage Structures page lets you view, search for, create, and delete structures, as well as change their settings.

To open the Manage Structures page, go to the **Structure** menu in the top navigation bar and select **Manage Structures**.

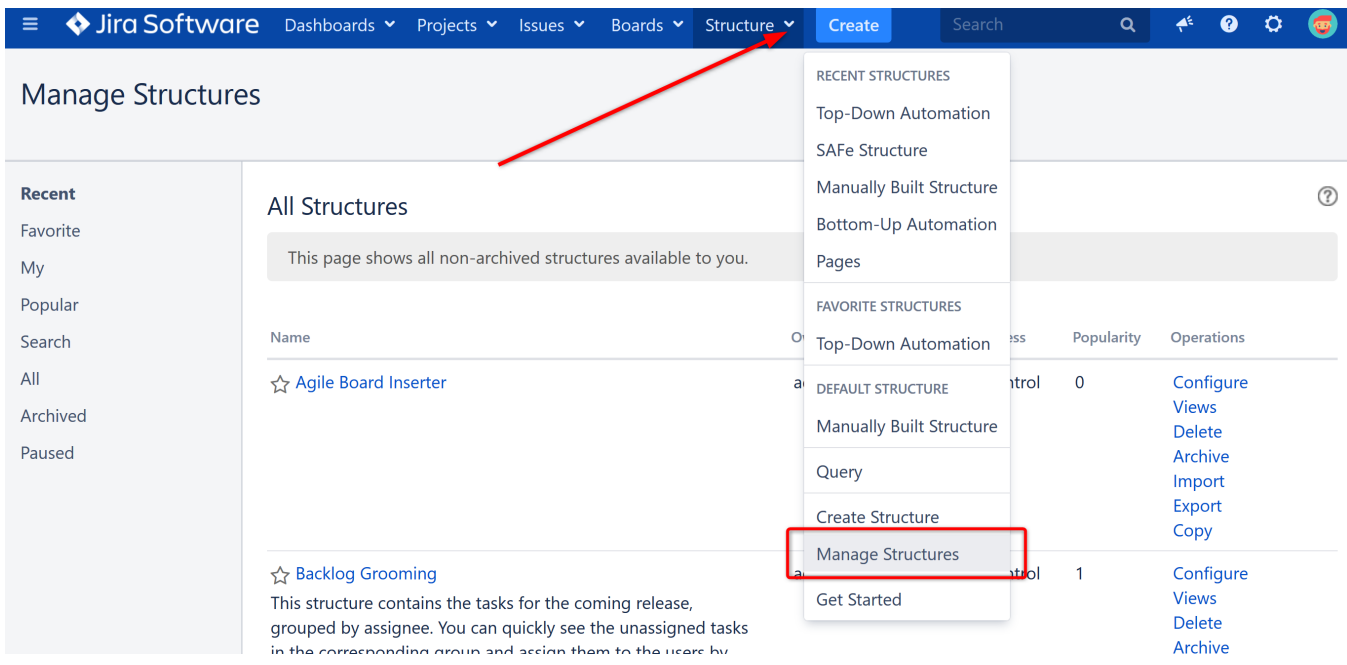

You can also reach the Manage Structures page from the structure selector menu:

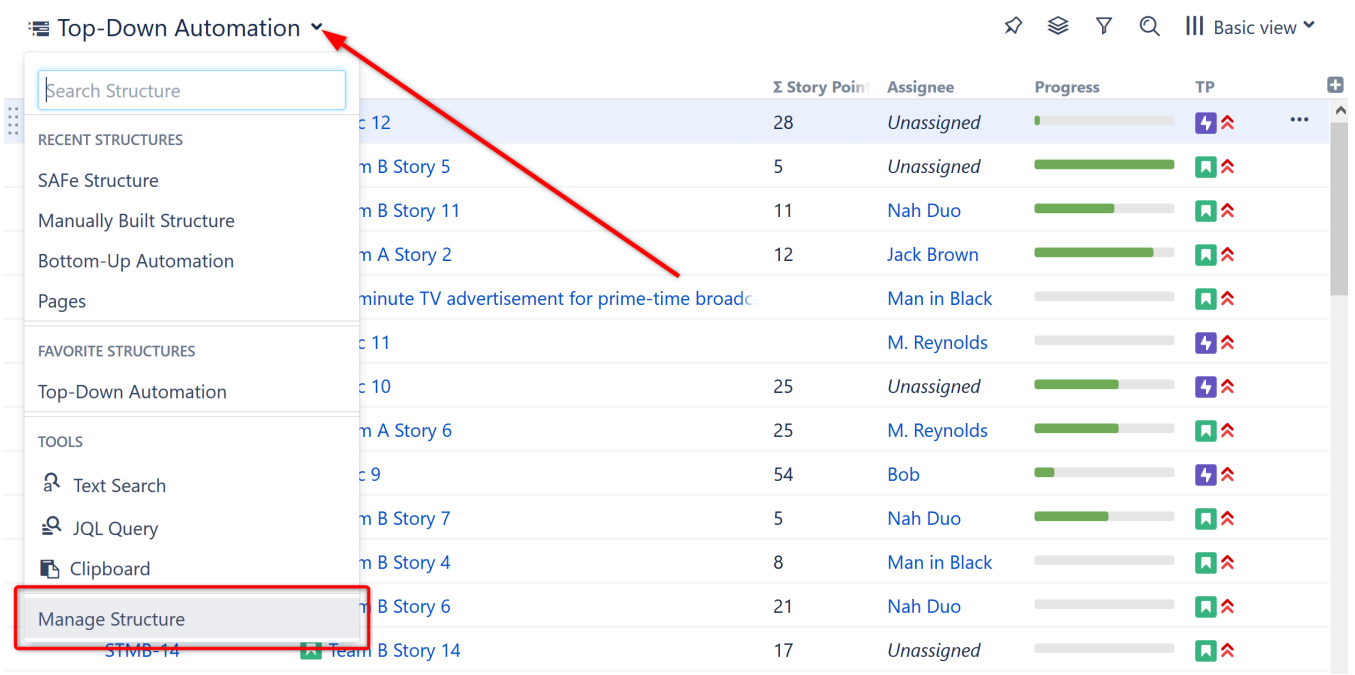

The **Manage Structures** page contains the following tabs:

- **Current** shows the structure you are currently working with
- **Recent** lists recently viewed structures, starting with the most recent/current structure
- **Favorite** lists structures that you have marked as your [favorite](https://wiki.almworks.com/display/structure055/Favorite+Structures)
- **My** lists structures created by you

⊘

- **Popular** lists structures that are marked as favorite by at least 2 users, ordered by their [popularity](https://wiki.almworks.com/display/structure055/Favorite+Structures)
- **Search** allows you to [find a structure by name, owner or ID](https://wiki.almworks.com/display/structure055/Locating+a+Structure)
- **All** lists all structures visible to you
- **Paused** only displayed when there are structures with Paused Automation

Since anonymous users cannot create structures or mark structures as their favorites, Favorite and My tabs are not shown when you are not logged in.

## More about managing structures:

- [Locating a Structure](https://wiki.almworks.com/display/structure055/Locating+a+Structure)
- [Default Structure](https://wiki.almworks.com/display/structure055/Default+Structure)
- [Favorite Structures](https://wiki.almworks.com/display/structure055/Favorite+Structures)
- [Structure Details](https://wiki.almworks.com/display/structure055/Structure+Details)
- [Customizing View Settings](https://wiki.almworks.com/display/structure055/Customizing+View+Settings)
- [Structure Permissions](https://wiki.almworks.com/display/structure055/Structure+Permissions)
- [Creating New Structures](https://wiki.almworks.com/display/structure055/Creating+New+Structures)
- [Copying a Structure](https://wiki.almworks.com/display/structure055/Copying+a+Structure)
- [Archiving a Structure](https://wiki.almworks.com/display/structure055/Archiving+a+Structure)
- [Deleting a Structure](https://wiki.almworks.com/display/structure055/Deleting+a+Structure)
- [Template Structures and Projects](https://wiki.almworks.com/display/structure055/Template+Structures+and+Projects)
- [Viewing History of a Structure](https://wiki.almworks.com/display/structure055/Viewing+History+of+a+Structure)
- [Printing Structure](https://wiki.almworks.com/display/structure055/Printing+Structure)
- [Exporting Structure to XLS \(Excel\)](https://wiki.almworks.com/pages/viewpage.action?pageId=76450672)
- [Real-Time Collaboration](https://wiki.almworks.com/display/structure055/Real-Time+Collaboration)
- [Structure Activity Stream](https://wiki.almworks.com/display/structure055/Structure+Activity+Stream)